Read Book

# VISUAL IMPACT, VISUAL TEACHING: USING IMAGES TO STRENGTHEN LEARNING

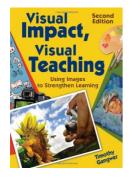

### Download PDF Visual Impact, Visual Teaching: Using Images to Strengthen Learning

- Authored by Timothy Gangwer
- Released at 2009

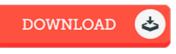

## Filesize: 3.6 MB

To open the PDF file, you will have Adobe Reader program. You can download the installer and instructions free from the Adobe Web site if you do not have Adobe Reader already installed on your computer. You could obtain and help save it for your personal computer for later on go through. Please click this download link above to download the e-book.

#### Reviews

Extremely helpful to all category of individuals. I have got go through and that i am confident that i will likely to read through once again again later on. Once you begin to read the book, it is extremely difficult to leave it before concluding.

#### -- Nikita Herzog

This is actually the very best pdf i actually have study till now. I am quite late in start reading this one, but better then never. You will like just how the author publish this ebook.

-- Junior Lesch

It is straightforward in read through better to fully grasp. I really could comprehended everything out of this composed e publication. Your way of life period will likely be transform when you full reading this article publication.

-- Merl Jaskolski II